**(Programa del año 2023)**

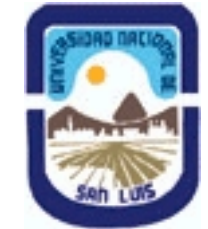

## **Ministerio de Cultura y Educación Universidad Nacional de San Luis Facultad de Ciencias Físico Matemáticas y Naturales Departamento: Mineria Area: Mineria**

### **I - Oferta Académica**

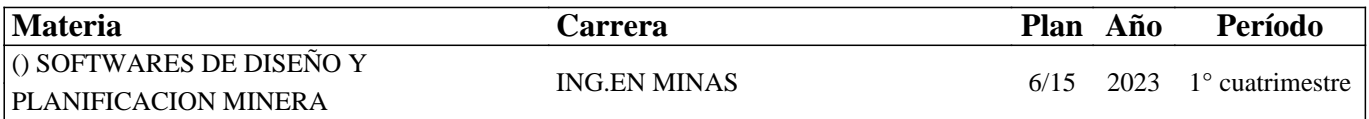

#### **II - Equipo Docente**

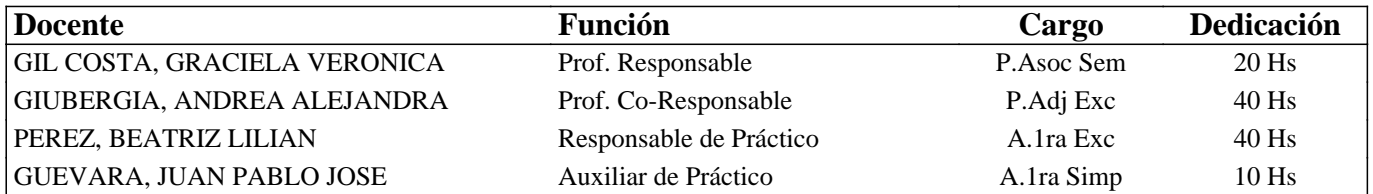

#### **III - Características del Curso**

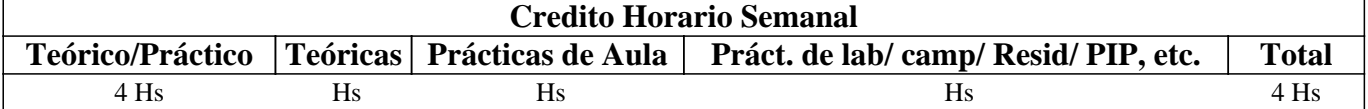

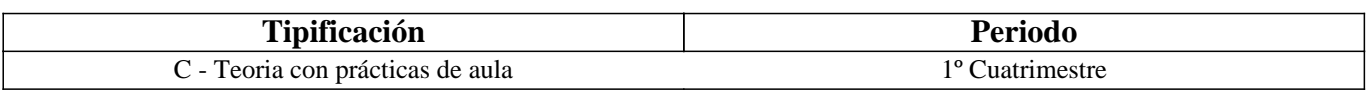

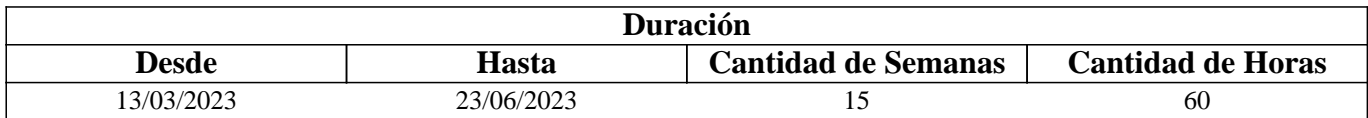

### **IV - Fundamentación**

La asignatura posee carácter optativo y se encuentra ubicada en el 4° año de Ingeniería en Minas. El sentido básico que posee es preparar al estudiante íntegramente para enfrentar y resolver en forma adecuada distintas problemáticas del diseño gráfico para la planificación y operaciones mineras. El enfoque que persigue la asignatura es fundamentalmente práctico para que el estudiante desarrolle habilidades como: aprender a trabajar tanto en equipo o de manera autónoma a la hora de realizar proyectos, potenciar su capacidad de análisis y crítica constructiva para poder mejorar sus proyectos, desarrollar el pensamiento computacional que le servirá para aprender cómo afrontar los problemas que se les presentarán en el futuro; dotándolo de las herramientas y los conocimientos que le permitan desempeñarse adecuadamente ante eventuales problemas mineros utilizando aplicaciones de software específicamente desarrolladas para tal fin.

# **V - Objetivos / Resultados de Aprendizaje**

Conocer y aplicar herramientas informáticas generales que le permitan al alumno conocer el ambiente computacional y profundizar en el uso de paquetes de software específicos para minería con aplicación en explotación. Lograr la integración de los conocimientos adquiridos en las asignaturas Laboreo I y II, para implementar los trabajos complementarios de las asignaturas de Laboreo III, IV y Proyecto Minero.

## **VI - Contenidos**

#### **UNIDAD N° 1: APLICACIÓN DE LA INFORMATICA A LA MINERIA**

Objetivos. Comentarios Generales

ALGORITMOS Y CONCEPTOS GENERALES DE LOGICA DE PROGRAMACION

PROGRAMAS CON APLICACINES MINERAS.

PROGRAMAS ESPECIFICAMENTE MINEROS

SELECCIÓN DE MODULOS Y DE PROCESOS

OTROS SOFTWARE MINEROS

Internacionalización del currículo.

#### **UNIDAD N° 2: BASE DE DATOS A UTILIZAR EN LOS SOFTWARE MINEROS**

#### Objetivos. Comentarios Generales

### ESTRUCTURA GENERAL CARACTERÍSTICAS DE LOS ARCHIVOS

- 1. Nombre y operaciones con los archivos
- 2. Definición de la estructura de un archivo
- 3. Formato de los archivos generados

#### TIPOS DE ARCHIVOS

- 1. Archivos de líneas (strings)
- 2. Archivos de sondeos (drillholes)
- 3. Archivos de modelos alámbricos (wireframes)

BASE DE DATOS

- 1. Modelo Entidad-Relación
- 2. Crear una base datos
- 3. Introducir datos
- 4. Editar un registro
- 5. Consultas
- 6. Informes

#### **UNIDAD N° 3: MODELO DIGITAL DEL TERRENO**

Objetivos. Comentarios Generales

MODELO DIGITAL DEL TERRENO

- 1. Definición de modelo
- 2. Tipos de modelos
- 3. Definición y características generales de modelo digital del terreno
- 4. Modelo digital de elevaciones

#### **UNIDAD N° 4: MODELO GEOLÓGICO**

Objetivos. Comentarios Generales

ADQUISICIÓN Y MANEJO DE LOS DATOS

- 1. Pasos para crear un modelo geológico
- 2. Control y manejo del modelo

#### **UNIDAD N° 5: MODELO DE BLOQUES**

Objetivos. Comentarios Generales CREACIÓN DE UN PROTOTIPO DEL MODELO DE ESTIMACIÓN DE RESERVAS 1. Características principales

- 2. Archivos involucrados en el proceso
- 3. Resultados

#### **UNIDAD N° 6: PLANIFICACION MINERA**

Objetivos. Comentarios Generales PLANIFICACION ESTRATEGICA 1. Principios de Optimización. 2. Software de planificación

## **VII - Plan de Trabajos Prácticos**

TP Integrador: Proyecto utilizando software específico. TP1: Planillas de Cálculo TP2: Base de Datos

TP3: Ejercicio de Diagrama de Gantt

## **VIII - Regimen de Aprobación**

Alumnos Regulares: Los estudiantes deberán entregar y aprobar en tiempo y forma todos los prácticos solicitados por la cátedra. Además, deberá presentar un proyecto integrador.

Alumnos Promocionales:

Además de los requisitos solicitados para PROMOCIONAR la materia, los estudiantes deberán rendir y aprobar UN COLOQUIO INTEGRADOR, con calificación igual o mayor a siete (7) puntos sobre diez (10).

El límite de asistencia previsto es de 80 % del total.

Alumnos Libres:

Los exámenes libres serán evaluados de la siguiente manera: Una parte teórica que resuma los contenidos fundamentales de la asignatura, y una parte práctica que permita evaluar la idoneidad del alumno en el manejo de los distintos software mineros.

### **IX - Bibliografía Básica**

**[1]** Apuntes digitales de la cátedra de SDPM.

**[2]** MANUAL DE APLICACIONES INFORMATICAS EN MINERIA. (2000) M. Bustillo Revuelta M., López Jimeno C., .Ruiz Sánchez-Porro J., García Bermúdez P.

**[3]** MANUALES Y TUTORIALES DE DATAMINE STUDIO3, SURPAC6.1, Versiones Demo, MINESIGHT Y DESWIK **[4]** MANUAL DE EVALUACION Y DISEÑO DE EXPLOTACIONES MINERAS. (1997). Bustillo Revuelta M. - López Gimeno C.

**[5]** MINERAL RESOURCES From Exploration to Sustainability Assessment (2018). Bustillo Revuelta M. Capítulo 8: Mining Software, pag. 615. Springer Textbooks in Earth Sciences, Geography and Environment.

**[6]** MODELOS DIGITALES DEL TERRENO. Introducción y aplicación en las ciencias ambientales (1994). Felicisimo A.M.

**[7]** TOPOGRAFIA Manual Práctico (2007) Pantigoso Loza H

**[8]** Control y administración de datos en una mina subterránea de oro y plata. David Alfredo Narváez, Beatriz Lilian Pérez, Andrea Alejandra Giubergia y Graciela Verónica Gil Costa. Revista TECNURA Vol. 24 Núm. 64: 1-25 (2020)

### **X - Bibliografia Complementaria**

**[1]** OPEN PIT MINE - PLANNING Y DESIGN. VOLUME 1 - FUNDAMENTALS. Capítulo 5.8: Computer assisted methods. (2006) W. Hustruild, M. Kuchta - Segunda Edición.

**[2]** Computer Applications in the Mineral Industry. (1995) Autores varios.

**[3]** MINE 467: COMPUTER APPLICATIONS IN MINING. (1995). G. Blacwell

### **XI - Resumen de Objetivos**

Conocer y aplicar herramientas informáticas generales que le permitan al alumno conocer el ambiente computacional y profundizar en el uso de paquetes de software específicos para minería con aplicación en explotación.

### **XII - Resumen del Programa**

UNIDAD N° 1: APLICACIÓN DE LA INFORMATICA A LA MINERIA UNIDAD N° 2: BASE DE DATOS A UTILIZAR EN LOS SOFTWARE MINEROS

# **XIII - Imprevistos**

Los imprevistos serán resueltos en la medida que se presenten.

#### **XIV - Otros**